### **BEAM Alliance**

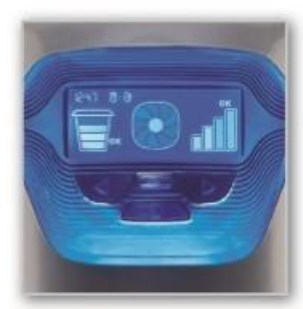

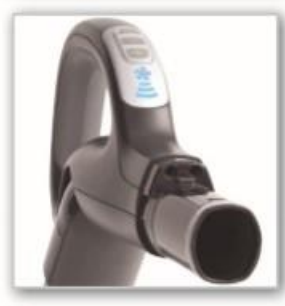

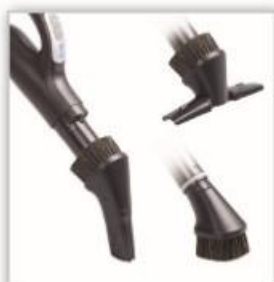

#### **Advanced Smart Screen**

The Alliance Smart Screen features 2-way communication between the power unit and hose handle. The LCD screen displays: system performance; motor speed; empty bucket notification; communication link icon; clock with system codes; LED screen & light ring with motion sensor; and intuitive navigation buttons. Complies with all current European standards for stand-by electrical consumption.

#### **BEAM Alliance Interface**

The Alliance monitoring system communicates with the LED interface of the hose handle to keep you informed about the level of performance of the system while vacuuming. The advanced fingertip controls adjusts suction and turns the entire system on/off with the push of a button. The exclusive double-D nozzle and fully sealed AeroPro<sup>"</sup> hose & wand provide increased performance and less noise.

#### 3-in-1 Cleaning Tool

The right tool is always at hand with the 3-in-1 cleaning tool clipped securely on the telescopic wand. The 3-in-1 cleaning tool easily converts from a dusting brush, to crevice and fabric tool.

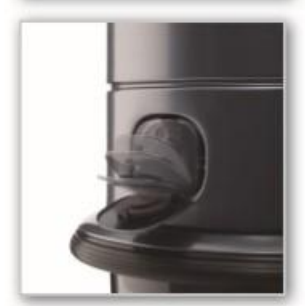

#### Quick Clean Valve

Opens easily with the touch of a finger. The powered Quick Clean Valve lets you turn on the system from the hose handle and is great for quick clean-ups around the power unit without having to install additional inlet valves.

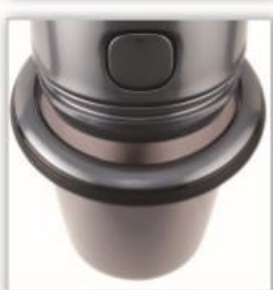

**Press & Release Bucket** 

Simply press down on any two points around the ring and pull down to empty bucket. The bucket easily lifts into place with one hand.

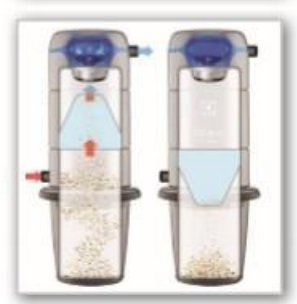

#### **Self Cleaning Filter**

The exclusive BEAM Self Cleaning Filter with GORE-TEX<sup>™</sup> technology filters 98% of particles at 0.3 microns, without the need of ever having to buy separate filter bags. The BEAM Self Cleaning Filter protects the HE motor for prolonged product life, keeping superior suction performance over time.

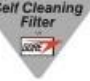

## **700TC**

The top-of-the-line power unit intelligently designed for large families living in large homes. It combines ultimate cleaning performance with **visually attractive Smart Screen** technology, providing complete system monitoring with direct link to the handle.

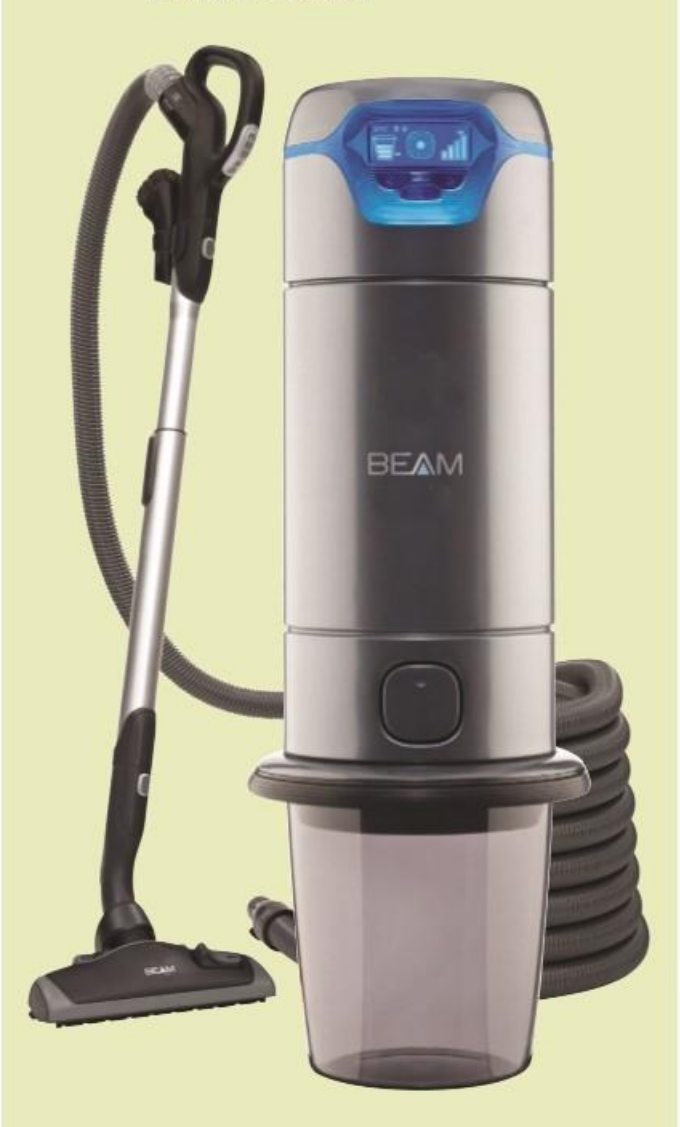

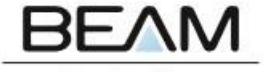

### **BEAM Alliance**

A High Efficiency motor is at the heart of every BEAM Alliance system. HE motors offer higher performance using 30% less energy than the traditional central vacuum system motor.

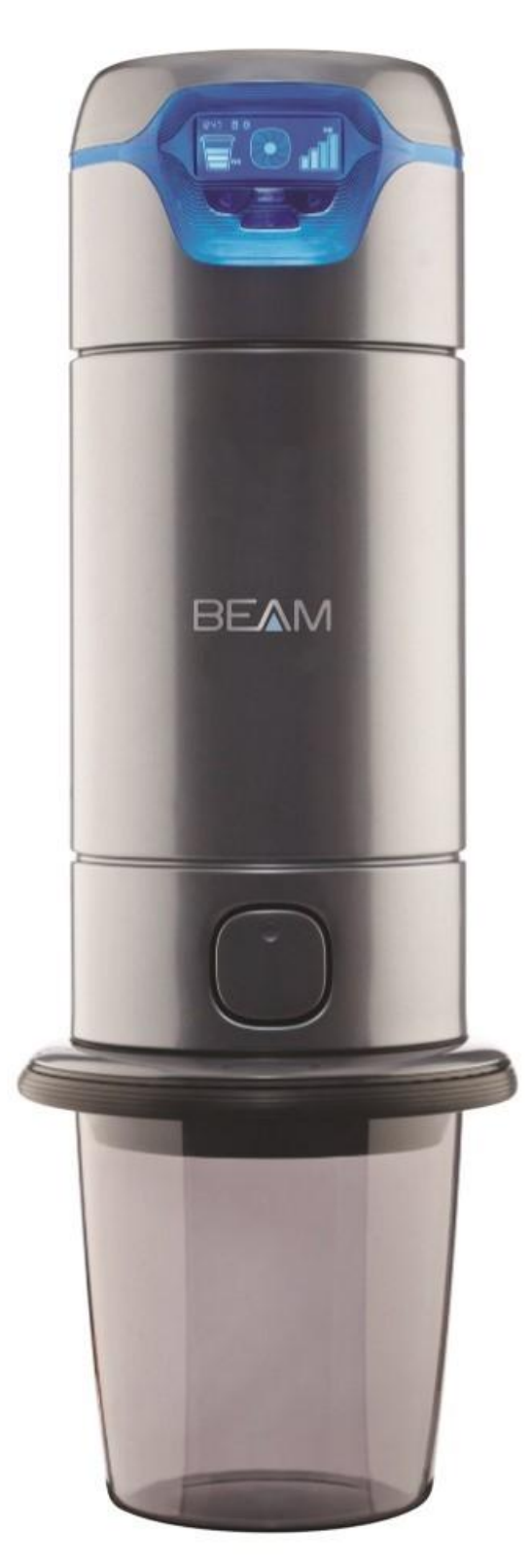

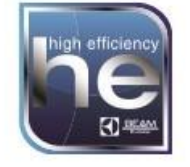

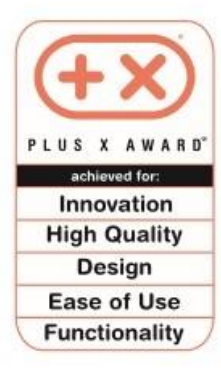

# **700TC**

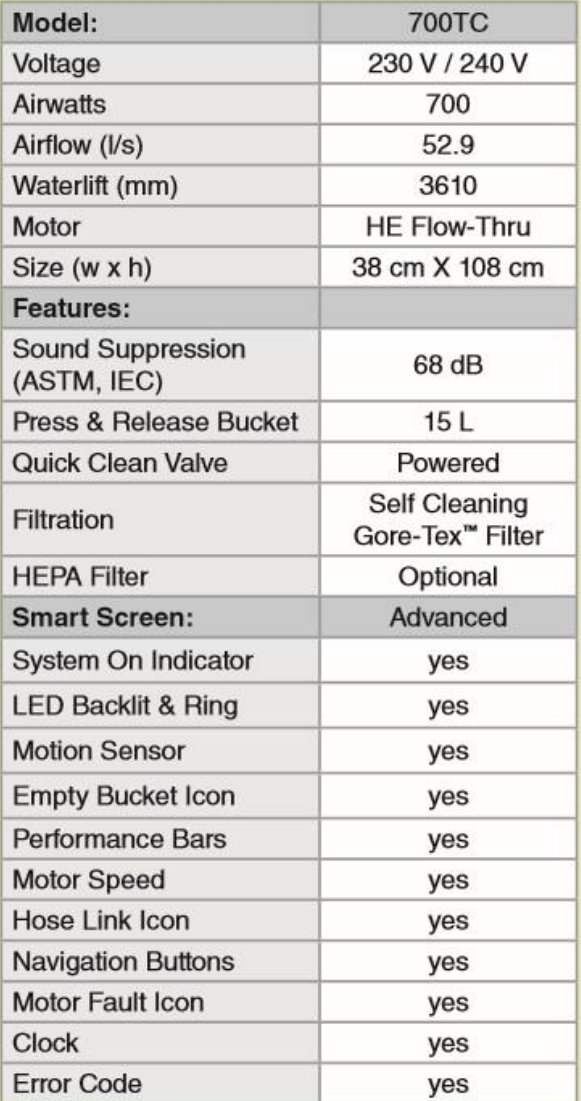

Distributed by:

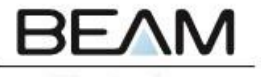